## HOW TO SET UP PRESCRIPTION DELIVI

**1.** Go to callenlordepharmacy.org and click refill. If you don't have an account, you will need a prescription number to register.

**CALLEN-LORDE Quick Refill Log Into Your Account** Date of Bir

**3.** Please leave any special delivery instructions and then submit the order.

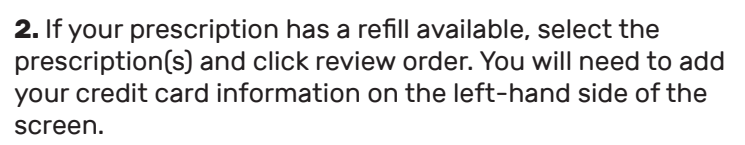

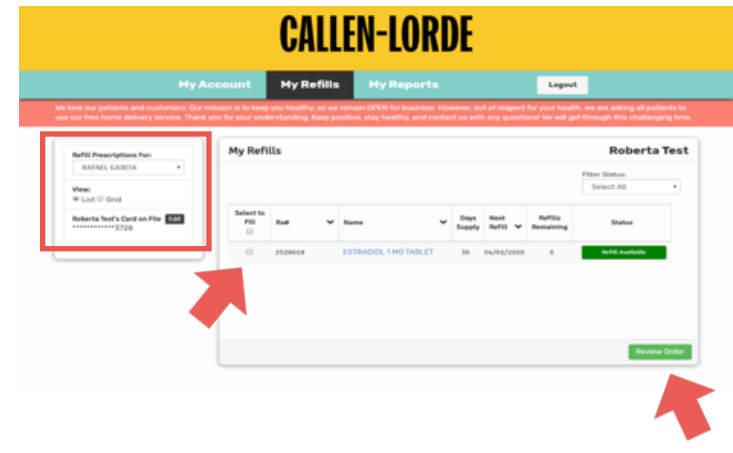

**4.** Once you submit your order, our pharmacy will begin processing the refill.

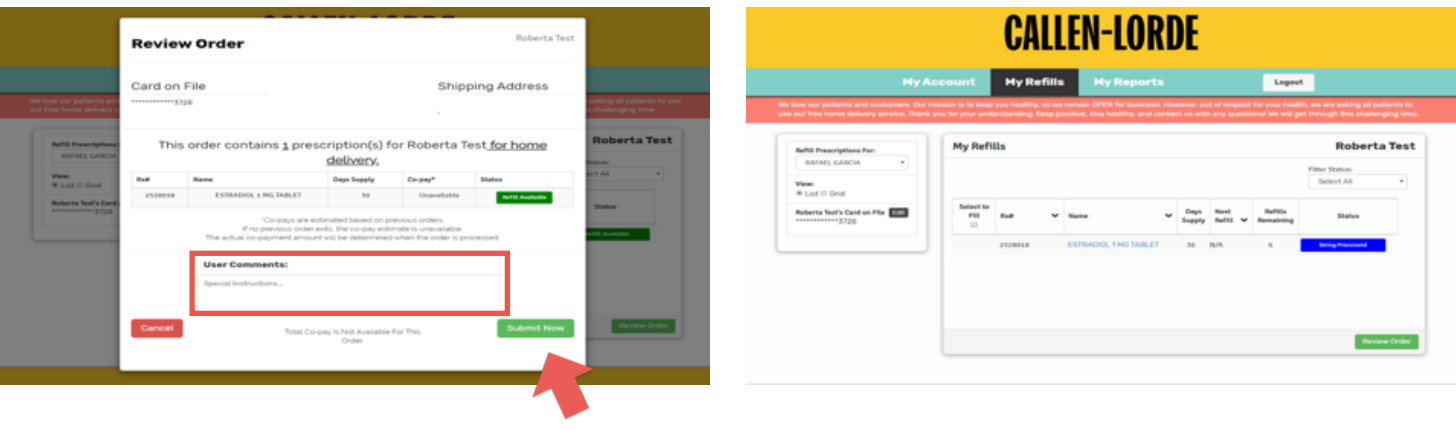

You can update your personal information (name, phone, email, address) in the My Account tab.

Please reach out to our patient experience team if you have any question or concerns. **(212) 937-4836 or callen-lorde.org/feedback**

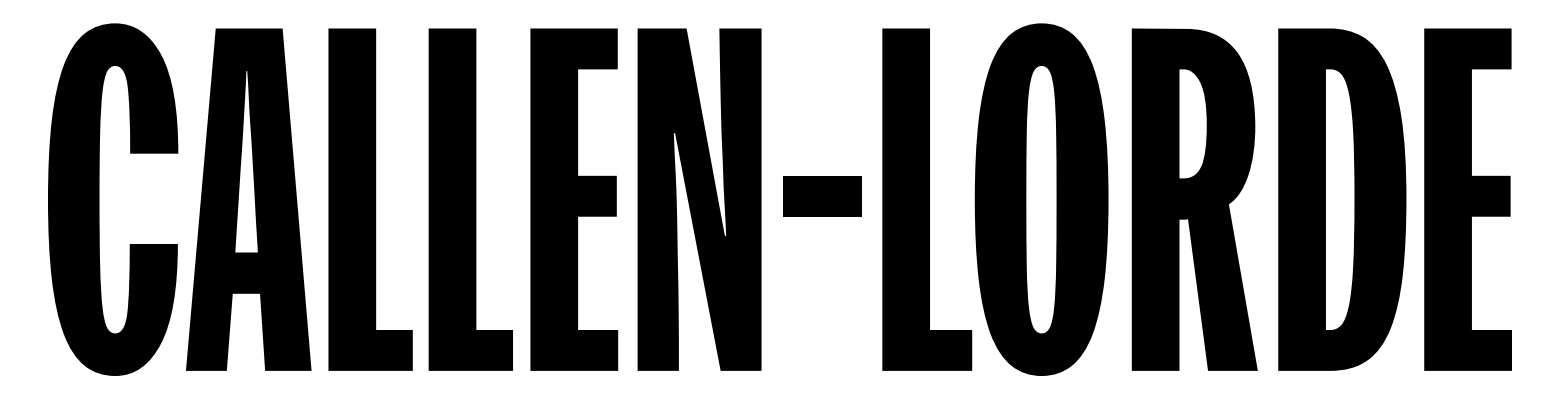